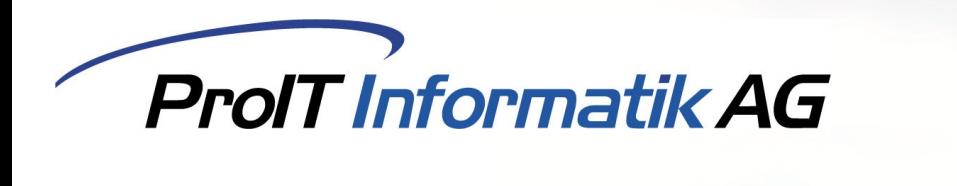

## ProIT Dokumentenverwaltung

Mit der ProIT Dokumentenverwaltung für Comatic 7 können Sie beliebig viele Dokumente direkt einer Offerte, einem Auftrag oder einer Rechnung hinzufügen. Das System erstellt automatisch ein Dokumentendossier, welches direkt dem entsprechenden Beleg zugewiesen wird. Die Dokumente werden in den Standardablauf von Comatic integriert, so werden zum Beispiel Dokumente einer Offerte automatisch bei Auftragserstellung dem Auftrag zugewiesen, und bei Rechnungsstellung werden die Dokumente von Offerte und Auftrag direkt der Rechnung zugewiesen.

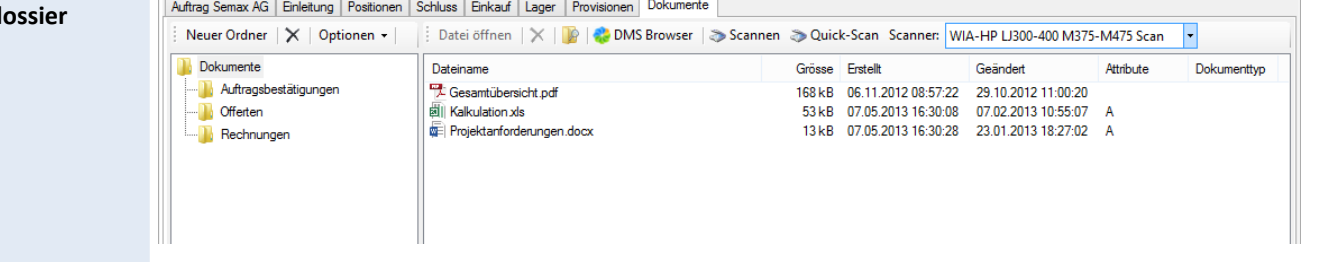

Wenn die PDF-Archivierung aktiviert ist, werden alle Belege beim Druck automatisch als PDF-Dokument im entsprechenden Dossiert angelegt. So lässt sich auch im Auftrag nachvollziehen, welche Offerten in welchen Versionen dem Kunden gesendet wurden.

Die Dokumentenverwaltung kann an folgenden Orten eingesetzt werden:

- Adressenstamm
- Artikelstamm
- Offerten
- Aufträge
- Rechnungen
- Kreditorenrechnungen
- Projektverwaltung

**Dokumentend** 

**DMS Anbindung Der Pfad der Dokumentenverwaltung kann individuell angepasst werden. Dadurch kann der Prindischen** Dokumentenstamm vom Comatic getrennt werden, und zum Beispiel an eine bereits existierende Dokumentenverwaltung oder Dokumentenmanagementsystem angeschlossen werden. Zur kompletten Integration einer DMS-Software können deren Suchmasken direkt in die ProIT Dokumentenverwaltung integriert werden.

## **Scannen**

Die Dokumentenverwaltung beinhaltet eine hochwertige Scan-Software, mittels welcher direkt am Arbeitsplatz oder via Netzwerk Dokumente eingescannt werden können. Die Scan-Software wurde für das Scannen von Dokumenten für die Verwendung mit Comatic optimiert. Der Text auf dem eingescannten Dokument wird erkannt und das Dokument im Format "PDF/A" abgespeichert.

(PDF/A ist eine ISO-Normreihe zur Verwendung des PDF-Formats für die Langzeitarchivierung elektronischer Dokumente.)

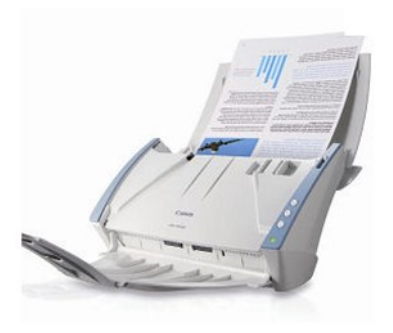

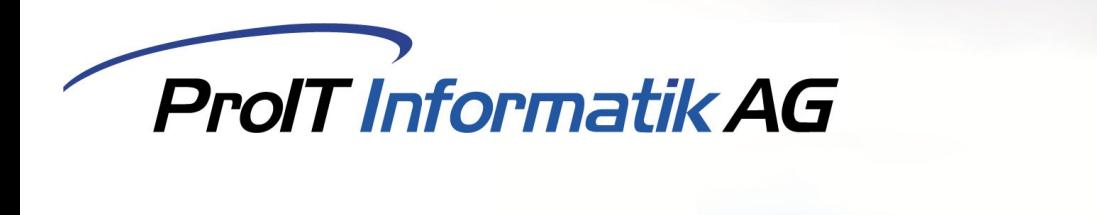

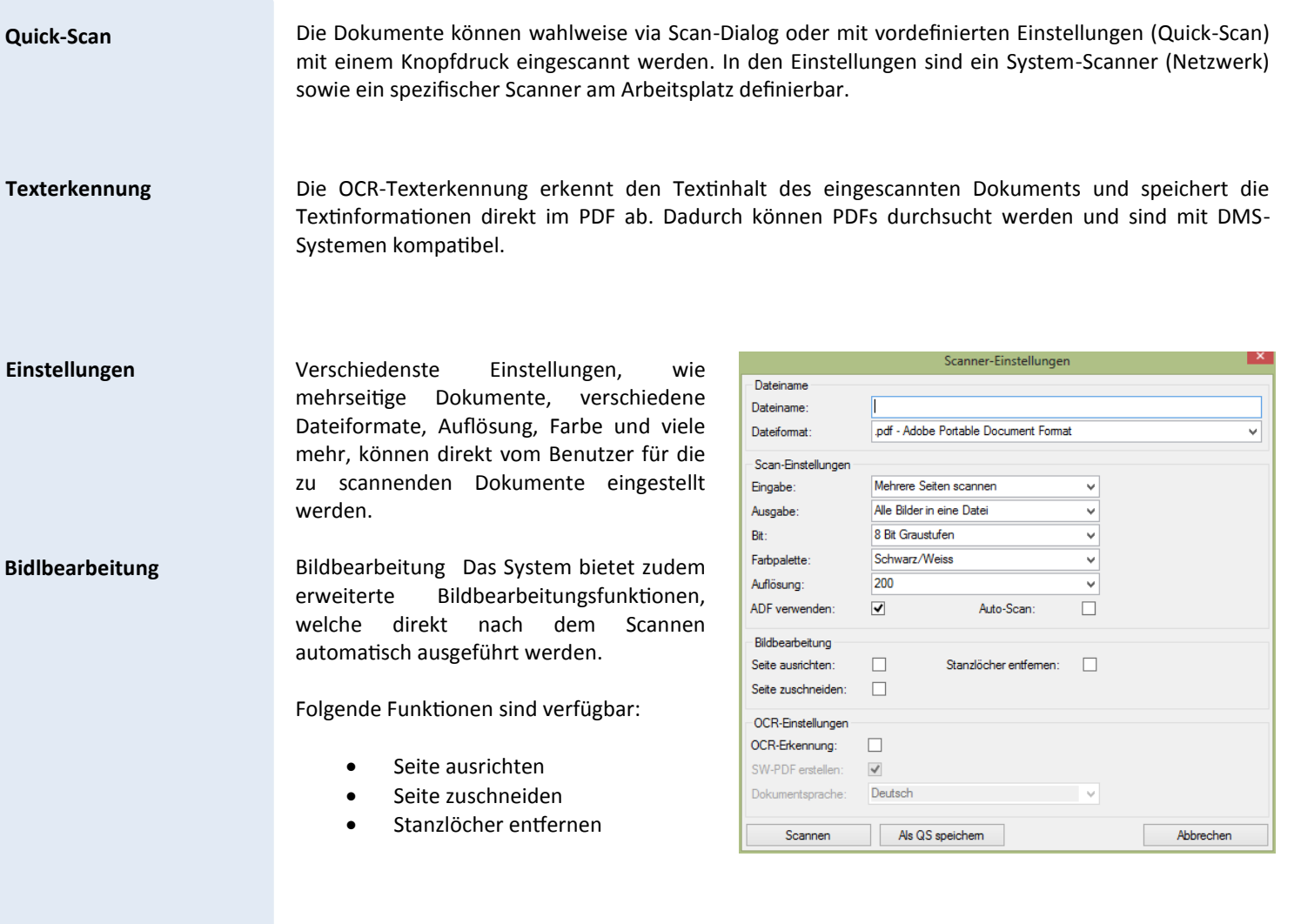

## **Kreditoren**

Rechnungen, welche wir von Kreditoren erhalten, können via Dokumentenverwaltung eingescannt und direkt der Kreditorenrechnung zugewiesen werden. Auf die aufwändige physikalische Archivierung kann so verzichtet werden, da die Dokumente in einem revisionssicheren Format direkt im Dateisystem abgelegt werden. Die Rechnung kann als PDF direkt bei der Rechnung wieder aufgerufen werden und unter anderem auch für die Visierung oder Nachkontrolle der Rechnung verwendet werden.

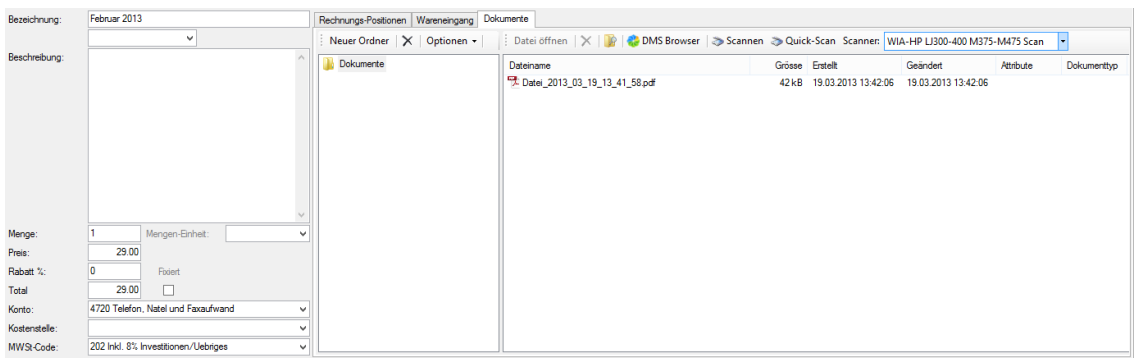